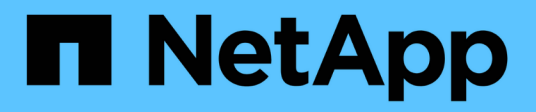

# **Forward audit logs to syslog/splunk servers**

ONTAP 9.6 REST API reference

NetApp April 02, 2024

This PDF was generated from https://docs.netapp.com/us-en/ontap-restapi-96/ontap/security\_audit\_destinations\_endpoint\_overview.html on April 02, 2024. Always check docs.netapp.com for the latest.

# **Table of Contents**

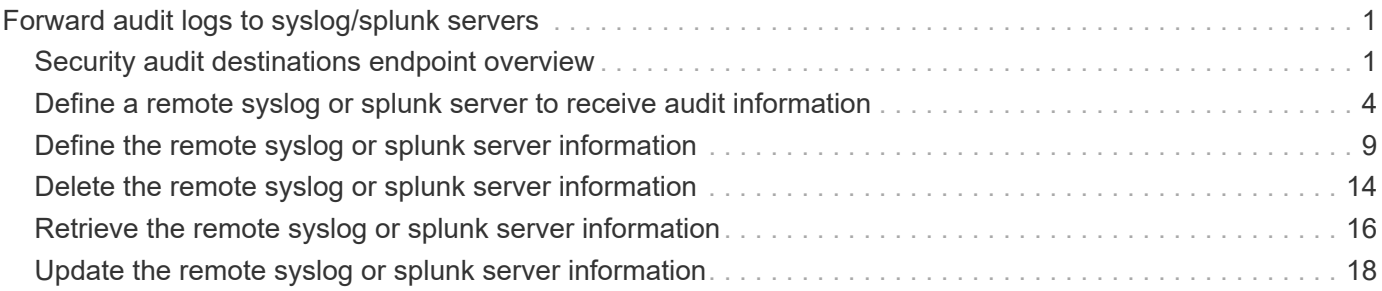

# <span id="page-2-0"></span>**Forward audit logs to syslog/splunk servers**

# <span id="page-2-1"></span>**Security audit destinations endpoint overview**

# **Overview**

This API controls the forwarding of audit log information to remote syslog/splunk servers. Multiple destinations can be configured and all audit records are forwarded to all destinations.

A GET operation retrieves information about remote syslog/splunk server destinations. A POST operation creates a remote syslog/splunk server destination. A GET operation on /security/audit/destinations/{address}/{port} retrieves information about the syslog/splunk server destination given its address and port number. A PATCH operation on /security/audit/destinations/{address}/{port} updates information about the syslog/splunk server destination given its address and port number. A DELETE operation on /security/audit/destinations/{address}/{port} deletes a syslog/splunk server destination given its address and port number.

#### **Overview of fields used for creating a remote syslog/splunk destination**

The fields used for creating a remote syslog/splunk destination fall into the following categories

#### **Required properties**

All of the following fields are required for creating a remote syslog/splunk destination

• address

#### **Optional properties**

All of the following fields are optional for creating a remote syslog/splunk destination

- port
- protocol
- facility
- verify server +

## **Examples**

#### **Retrieving remote syslog/splunk server destinations**

The following example shows remote syslog/splunk server destinations

```
# The API:
/api/security/audit/destinations
# The call:
curl -X GET "https://<cluster-ip>/api/security/audit/destinations"
# The response:
{
"records": [
   {
      "address": "1.1.1.1",
      "port": 514,
      "_links": {
        "self": {
           "href": "/api/security/audit/destinations/1.1.1.1/514"
        }
   }
}
\frac{1}{\sqrt{2}} "num_records": 1,
 " links": {
     "self": {
       "href": "/api/security/audit/destinations"
     }
  }
}
```
#### **Creating remote syslog/splunk server destinations**

The following example creates remote syslog/splunk server destinations.

```
# The API:
/api/security/audit/destinations
# The call:
curl -X POST "https://<cluster-
ip>/api/security/audit/destinations?force=true -d '{ "address":
"<destination-address>", "port": <destination-port>, "protocol":
"udp_unencrypted", "facility": "kern"}'"
```
#### **Retrieving a remote syslog/splunk server destination given its destination address and port number**

The following example retrieves a remote syslog/splunk server destination given its destination address and port number.

```
# The API:
/api/security/audit/destinations/{address}/{port}
# The call:
curl -X GET "https://<cluster-
ip>/api/security/audit/destinations/<destination-address>/<destination-
port>"
# The response:
{
"address": "1.1.1.1",
"port": 514,
"protocol": "udp_unencrypted",
"facility": "kern",
"verify server": false,
" links": {
    "self": {
      "href": "/api/security/audit/destinations/1.1.1.1/514"
    }
}
}
```
#### **Updating a remote syslog/splunk server destination given its destination address and port number**

The following example updates a remote syslog/splunk server destination configuration given its destination address and port number.

```
# The API:
/api/security/audit/destinations/{address}/{port}
# The call:
curl -X PATCH "https://<cluster-
ip>/api/security/audit/destinations/<destination-address>/<destination-
port> -d '{"facility": "kern"}'"
```
#### **Deleting a remote syslog/splunk server destination given its destination address and port number**

The following example deletes a remote syslog/splunk server destination configuration given its destination address and port number.

```
# The API:
/api/security/audit/destinations/{address}/{port}
# The call:
curl -X DELETE "https://<cluster-
ip>/api/security/audit/destinations/<destination-address>/<destination-
port>"
```
# <span id="page-5-0"></span>**Define a remote syslog or splunk server to receive audit information**

GET /security/audit/destinations

Defines remote syslog/splunk server for sending audit information

#### **Learn more**

• [DOC /security/audit/destinations](https://docs.netapp.com/us-en/ontap-restapi-96/{relative_path}security_audit_destinations_endpoint_overview.html)

## **Parameters**

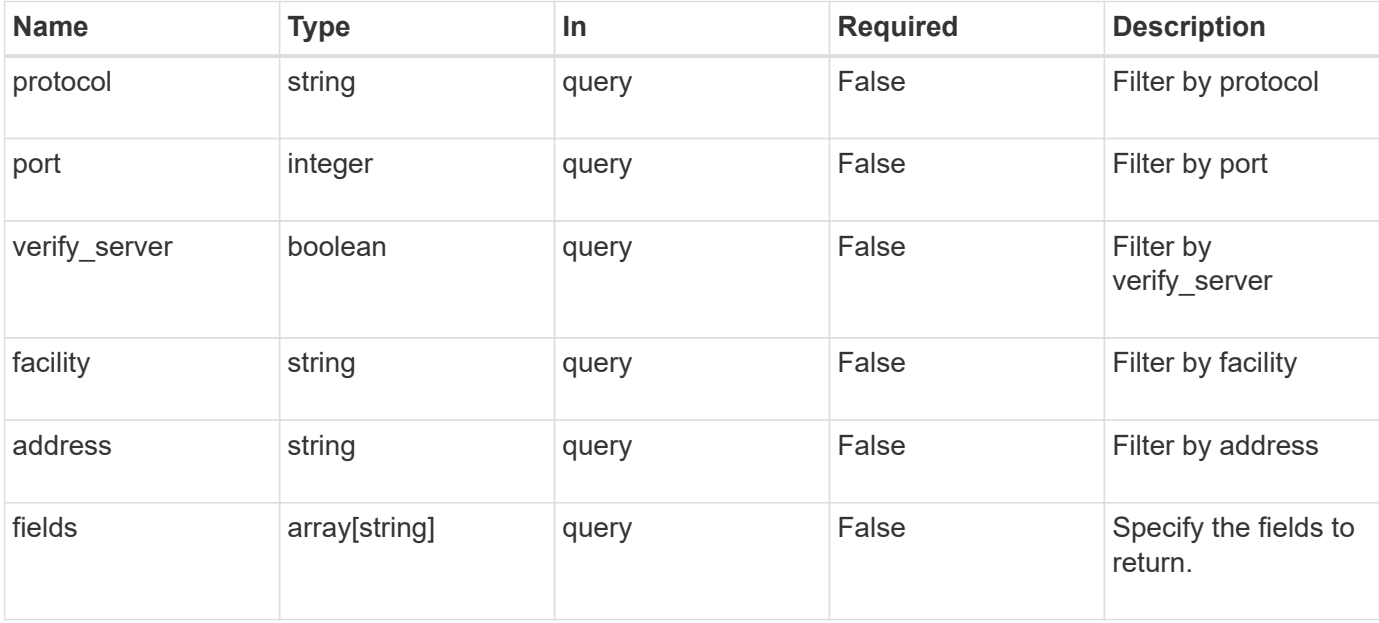

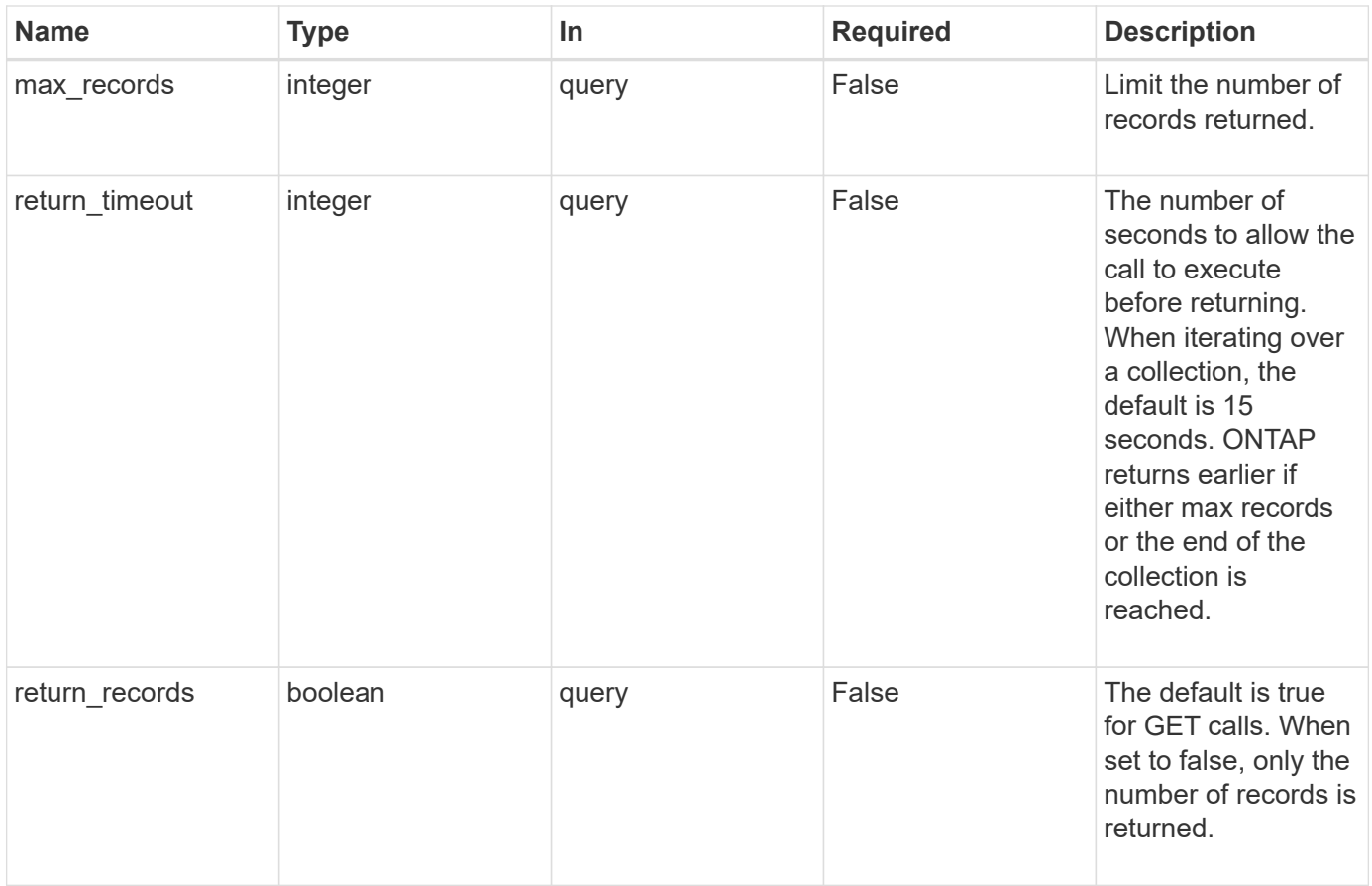

# **Response**

Status: 200, Ok

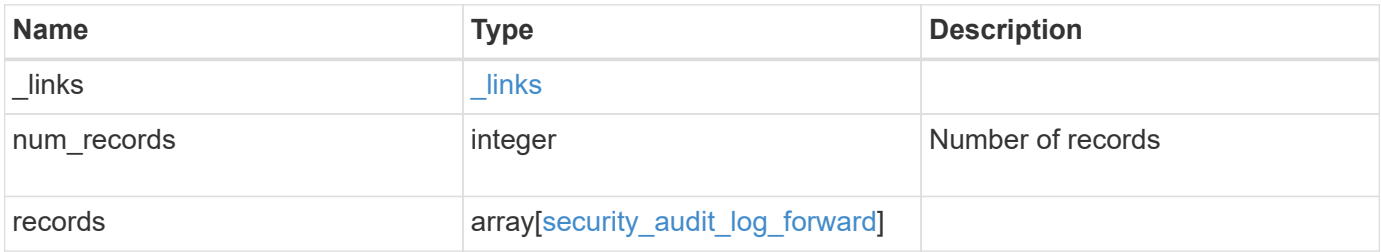

```
Example response
```

```
{
    "_links": {
      "next": {
        "href": "/api/resourcelink"
      },
      "self": {
       "href": "/api/resourcelink"
      }
    },
    "records": {
     "facility": "kern",
      "protocol": "udp_unencrypted"
    }
}
```
## **Error**

```
Status: Default, Error
```
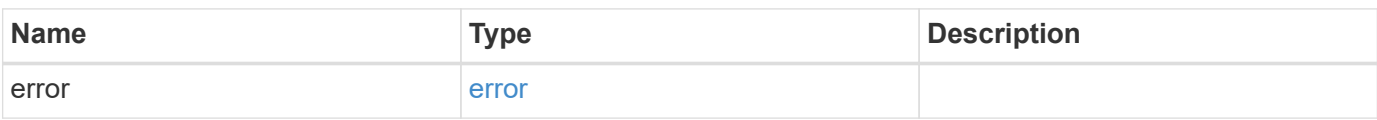

#### **Example error**

```
{
    "error": {
      "arguments": {
       "code": "string",
       "message": "string"
      },
      "code": "4",
      "message": "entry doesn't exist",
      "target": "uuid"
    }
}
```
# **Definitions**

#### **See Definitions**

href

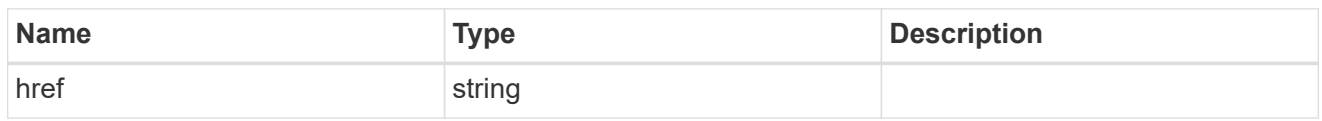

\_links

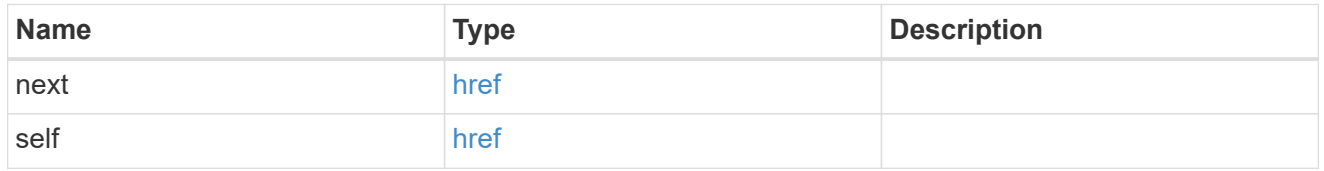

### security\_audit\_log\_forward

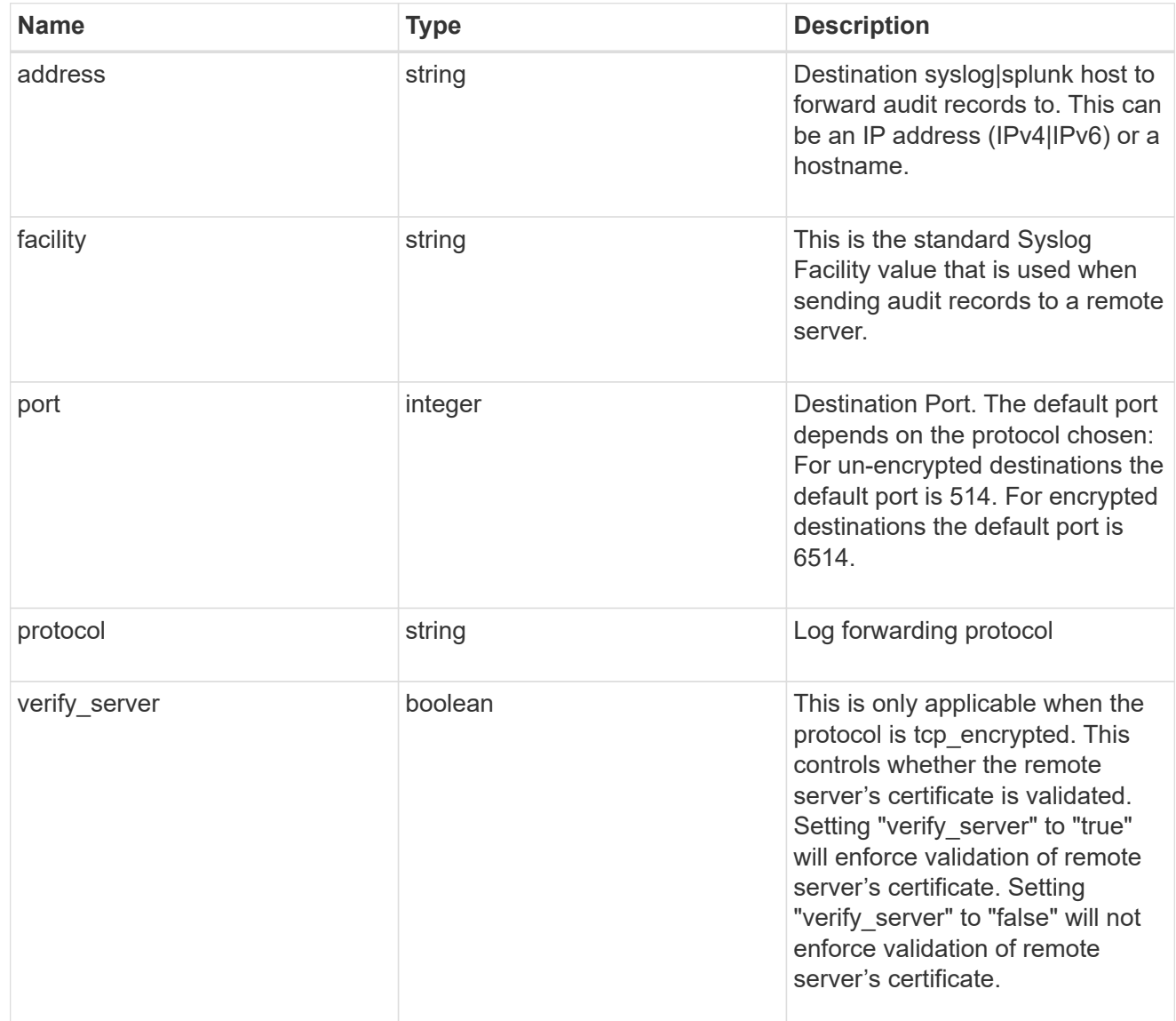

### error\_arguments

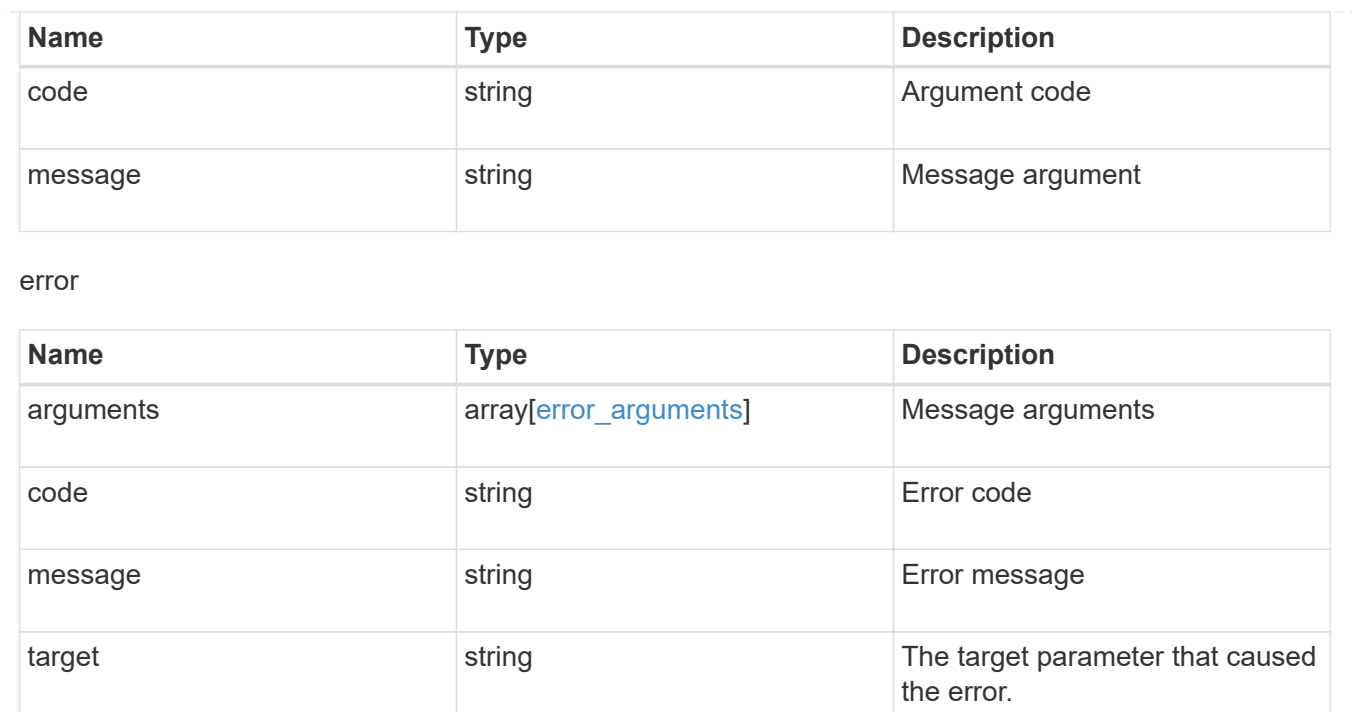

# <span id="page-10-0"></span>**Define the remote syslog or splunk server information**

```
POST /security/audit/destinations
```
Configures remote syslog/splunk server information.

## **Required properties**

All of the following fields are required for creating a remote syslog/splunk destination

• address

## **Optional properties**

All of the following fields are optional for creating a remote syslog/splunk destination

- port
- protocol
- facility
- verify\_server (Can only be "true" when protocol is "tcp\_encrypted")

### **Learn more**

• [DOC /security/audit/destinations](https://docs.netapp.com/us-en/ontap-restapi-96/{relative_path}security_audit_destinations_endpoint_overview.html)

# **Parameters**

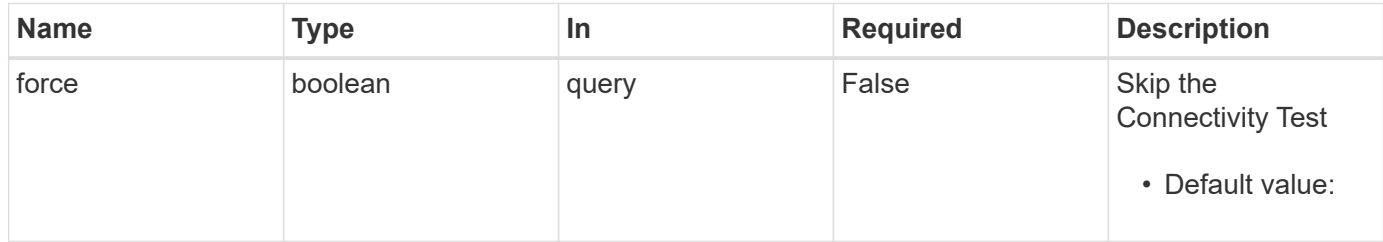

# **Request Body**

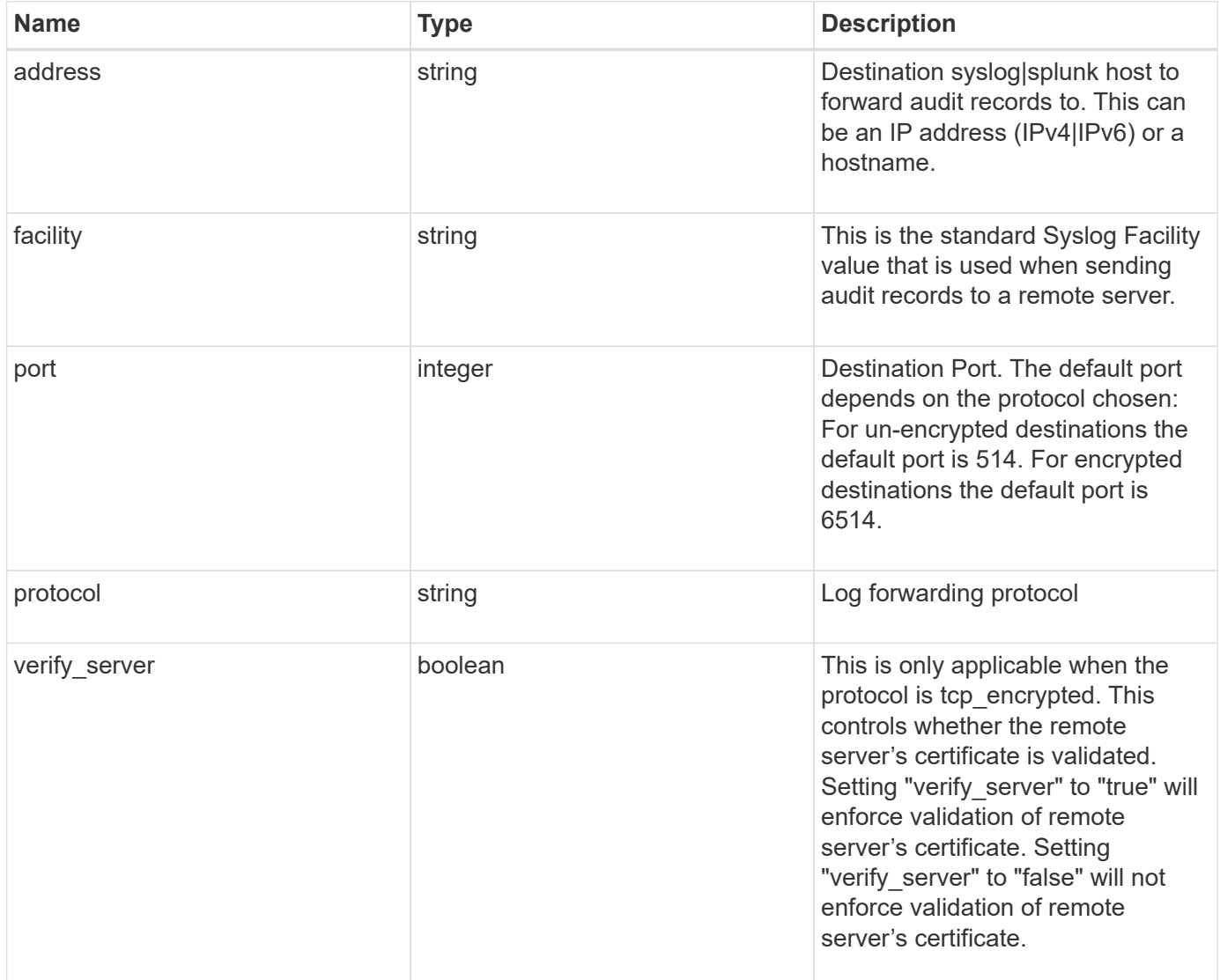

```
{
   "facility": "kern",
   "protocol": "udp_unencrypted"
}
```
## **Response**

```
Status: 202, Accepted
```
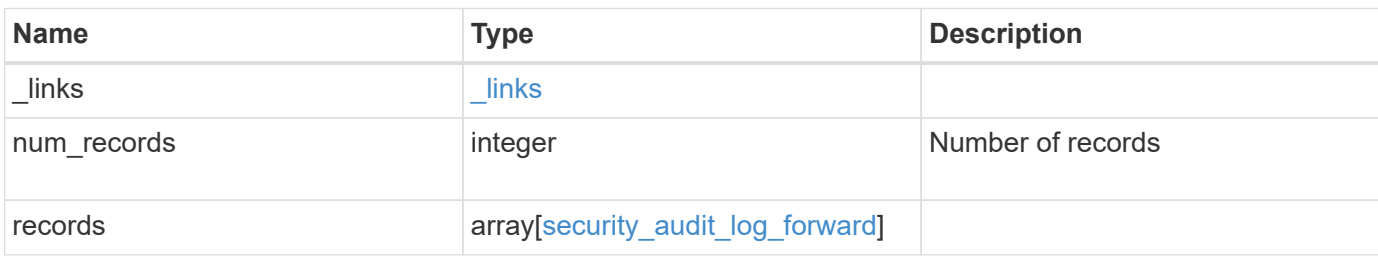

#### **Example response**

```
{
  " links": {
     "next": {
       "href": "/api/resourcelink"
      },
      "self": {
       "href": "/api/resourcelink"
      }
    },
    "records": {
     "facility": "kern",
      "protocol": "udp_unencrypted"
    }
}
```
# **Error**

Status: Default

ONTAP Error Response Codes

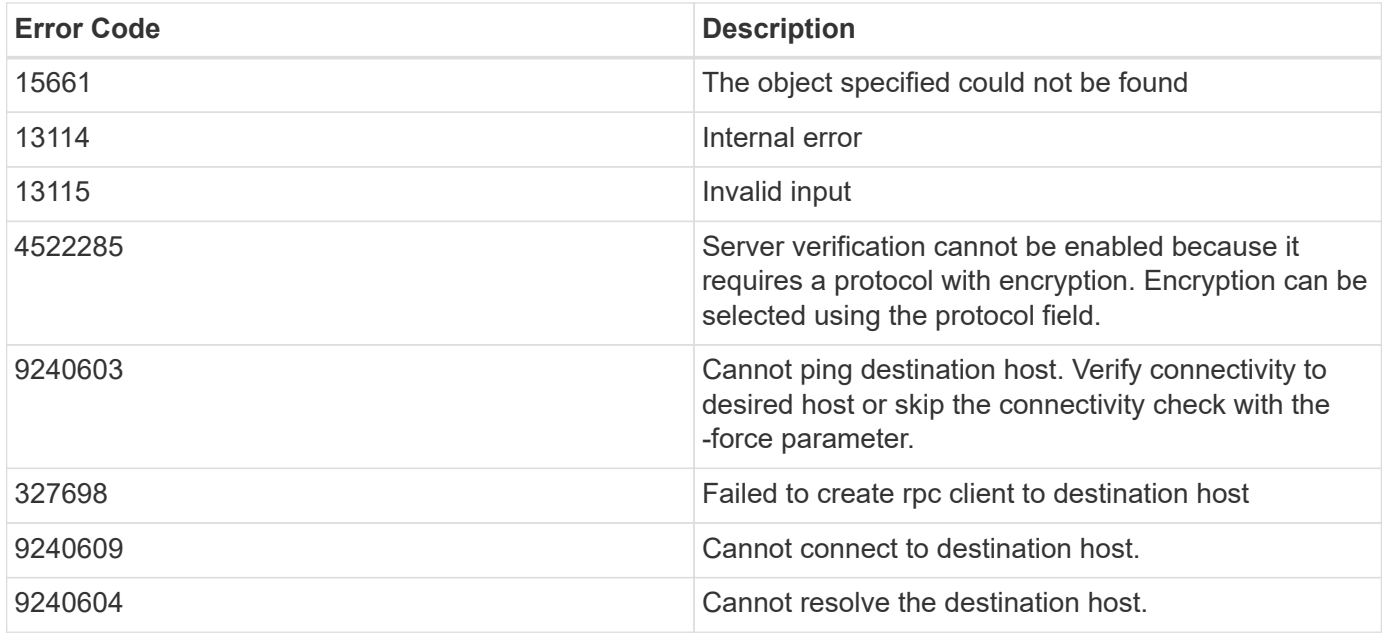

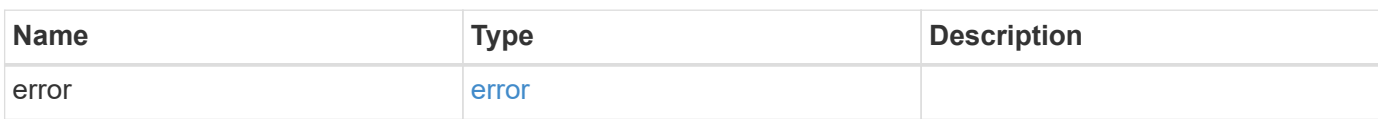

## **Example error**

```
{
   "error": {
     "arguments": {
       "code": "string",
       "message": "string"
      },
      "code": "4",
      "message": "entry doesn't exist",
     "target": "uuid"
   }
}
```
## **Definitions**

#### **See Definitions**

security\_audit\_log\_forward

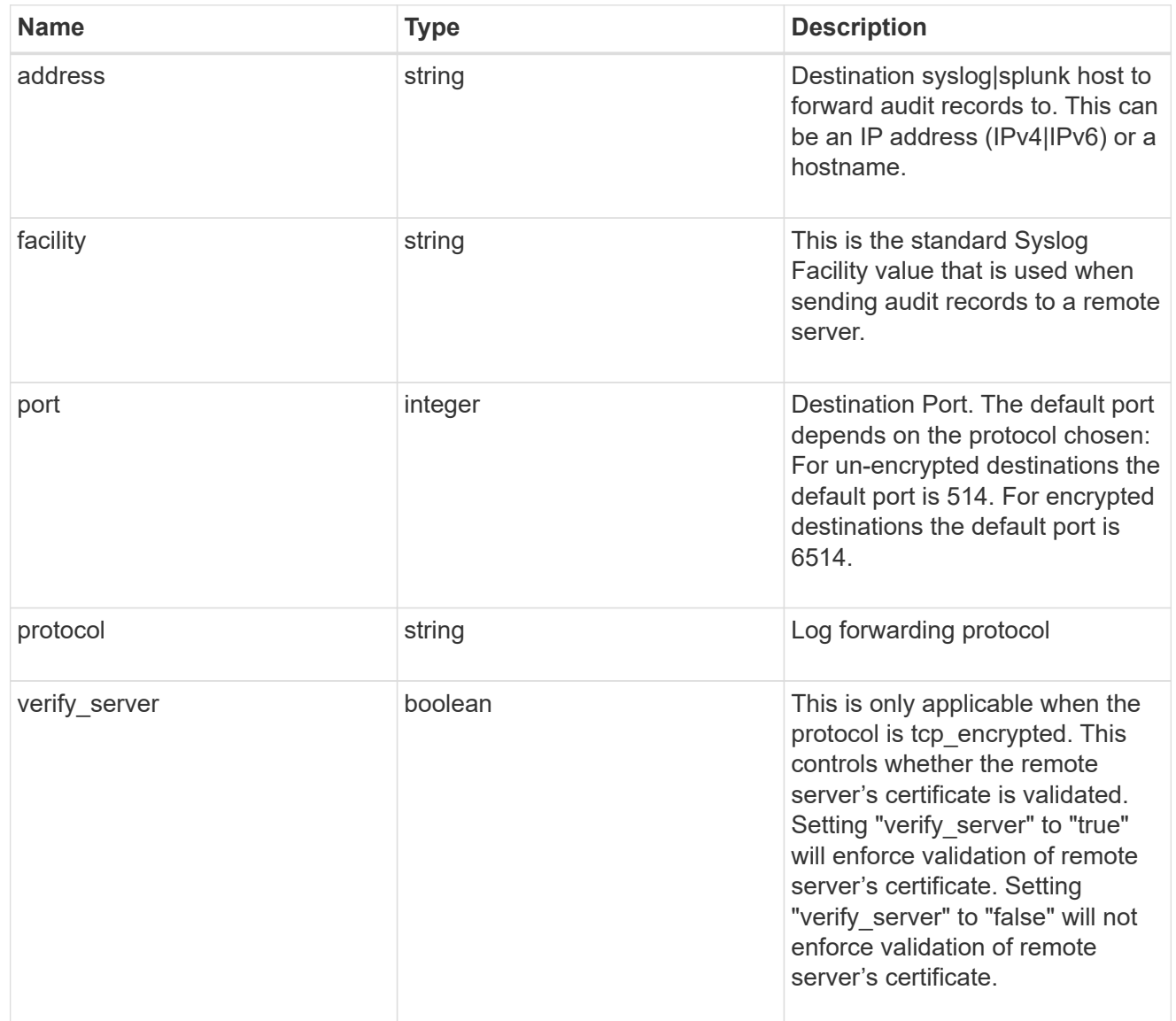

#### href

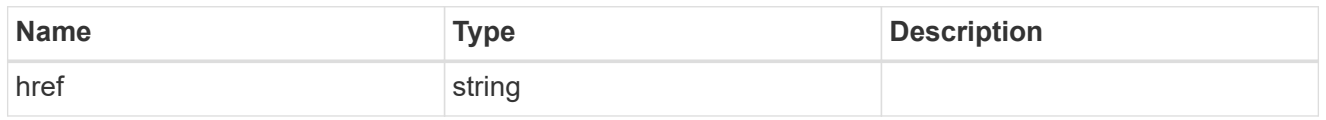

### \_links

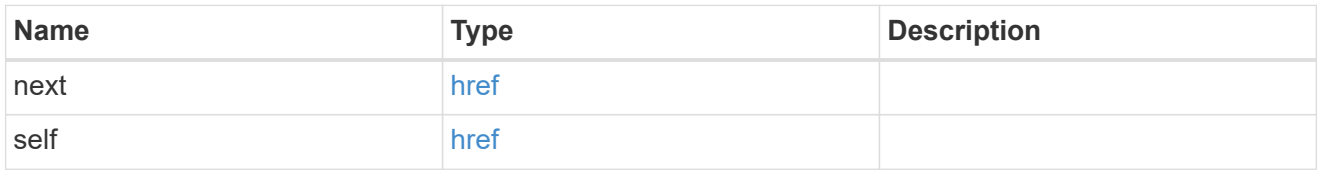

### error\_arguments

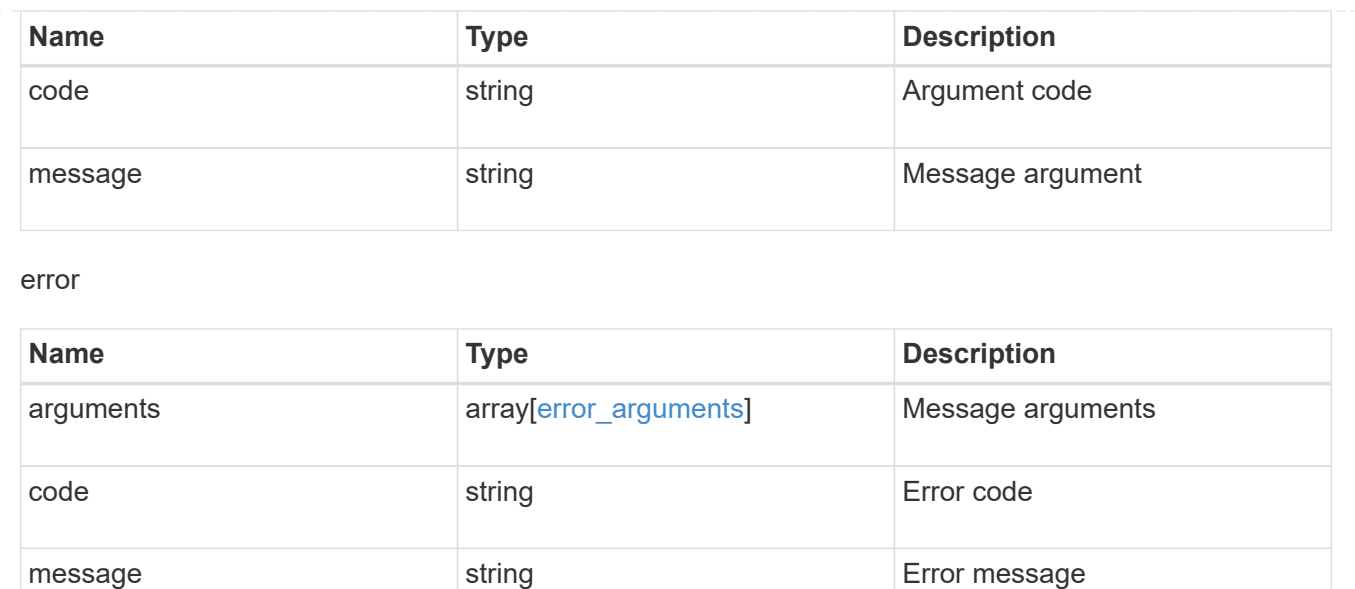

target string string target parameter that caused

the error.

# <span id="page-15-0"></span>**Delete the remote syslog or splunk server information**

DELETE /security/audit/destinations/{address}/{port}

Deletes remote syslog/splunk server information.

#### **Learn more**

• [DOC /security/audit/destinations](https://docs.netapp.com/us-en/ontap-restapi-96/{relative_path}security_audit_destinations_endpoint_overview.html)

### **Parameters**

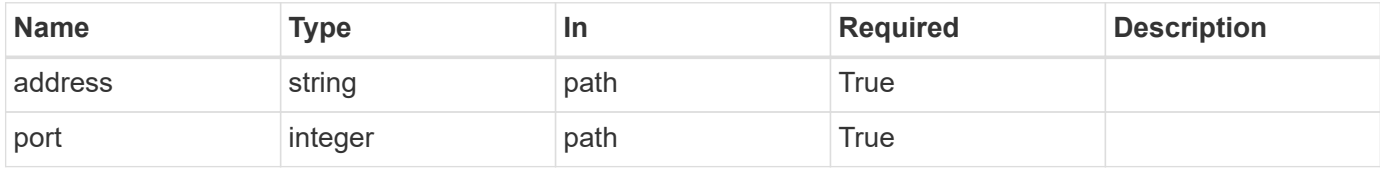

## **Response**

Status: 200, Ok

## **Error**

Status: Default, Error

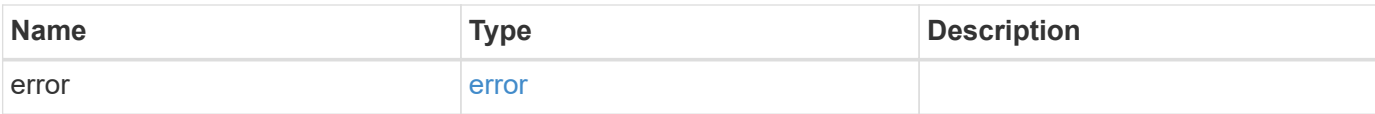

#### **Example error**

```
{
   "error": {
     "arguments": {
     "code": "string",
       "message": "string"
      },
      "code": "4",
      "message": "entry doesn't exist",
      "target": "uuid"
   }
}
```
# **Definitions**

#### **See Definitions**

error\_arguments

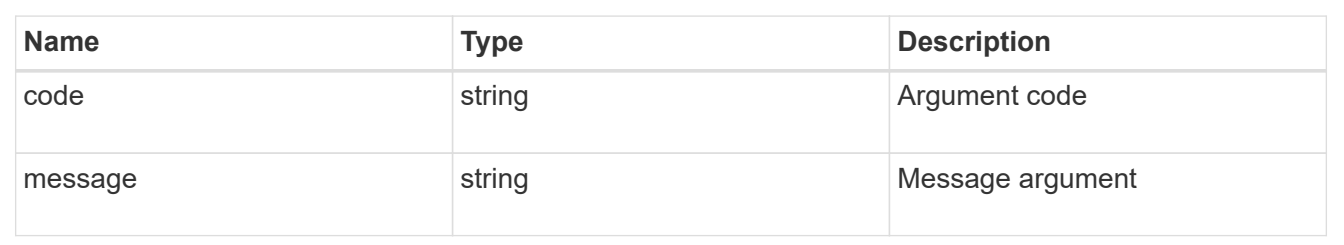

error

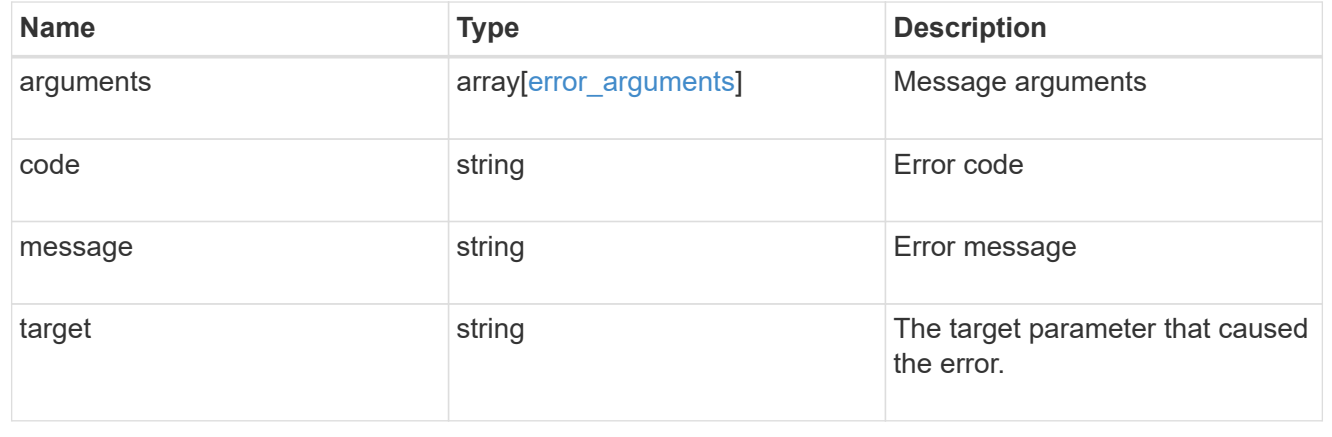

# <span id="page-17-0"></span>**Retrieve the remote syslog or splunk server information**

GET /security/audit/destinations/{address}/{port}

Defines remote syslog/splunk server for sending audit information.

### **Learn more**

• [DOC /security/audit/destinations](https://docs.netapp.com/us-en/ontap-restapi-96/{relative_path}security_audit_destinations_endpoint_overview.html)

## **Parameters**

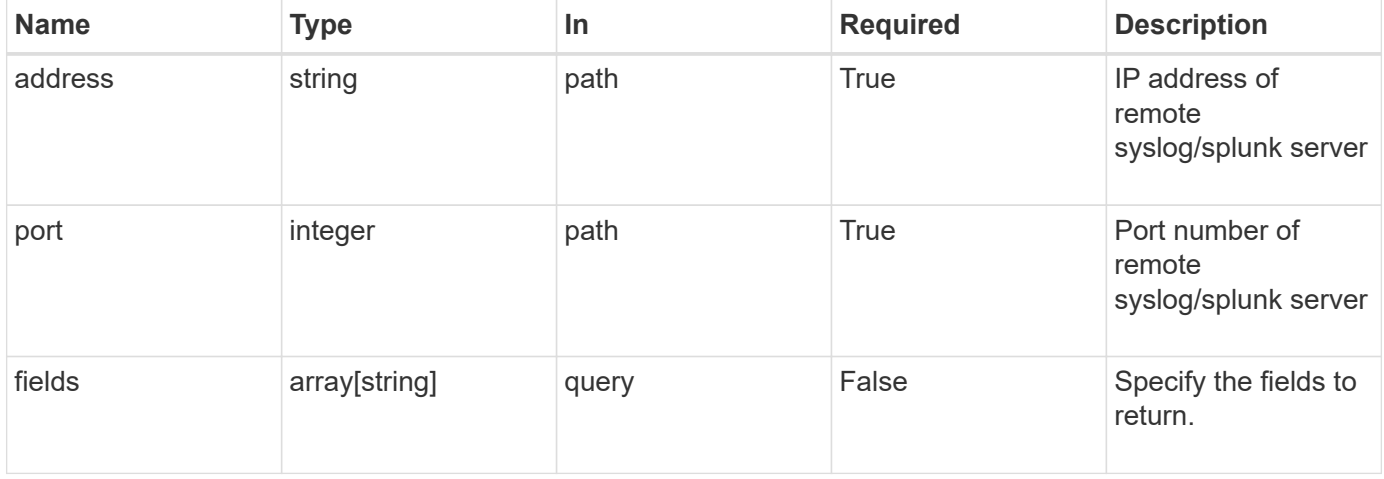

## **Response**

Status: 200, Ok

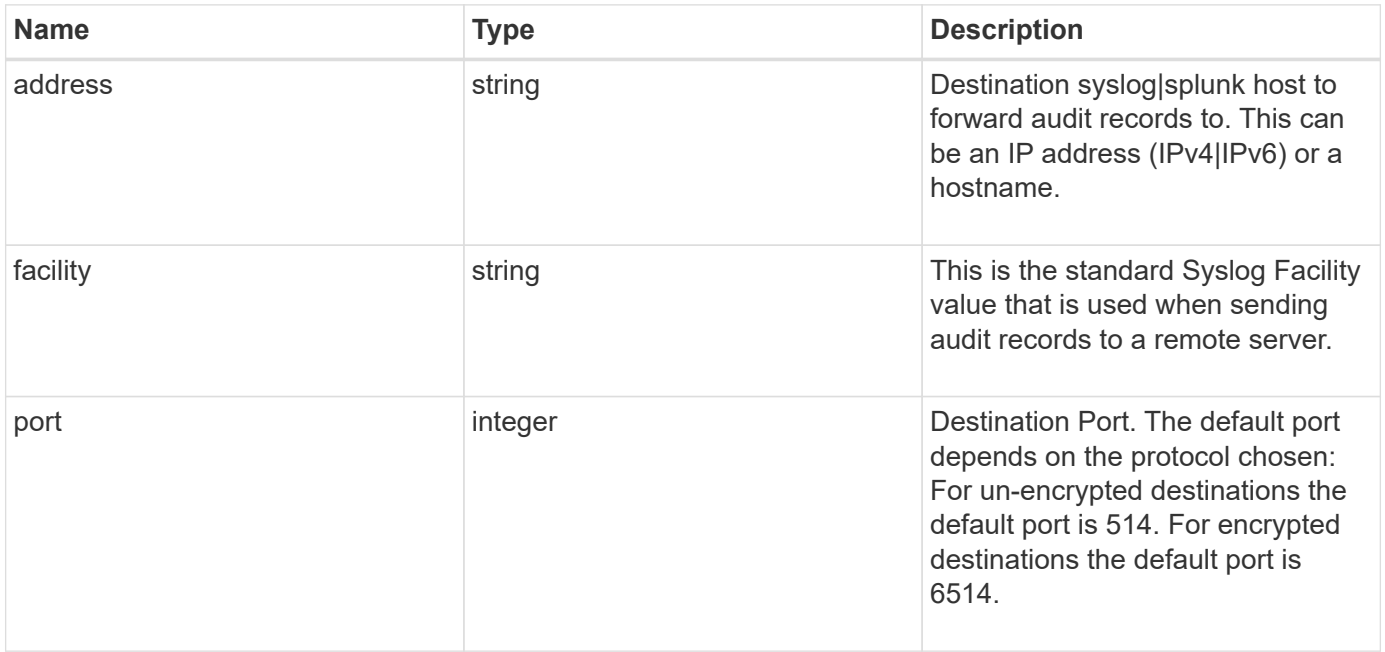

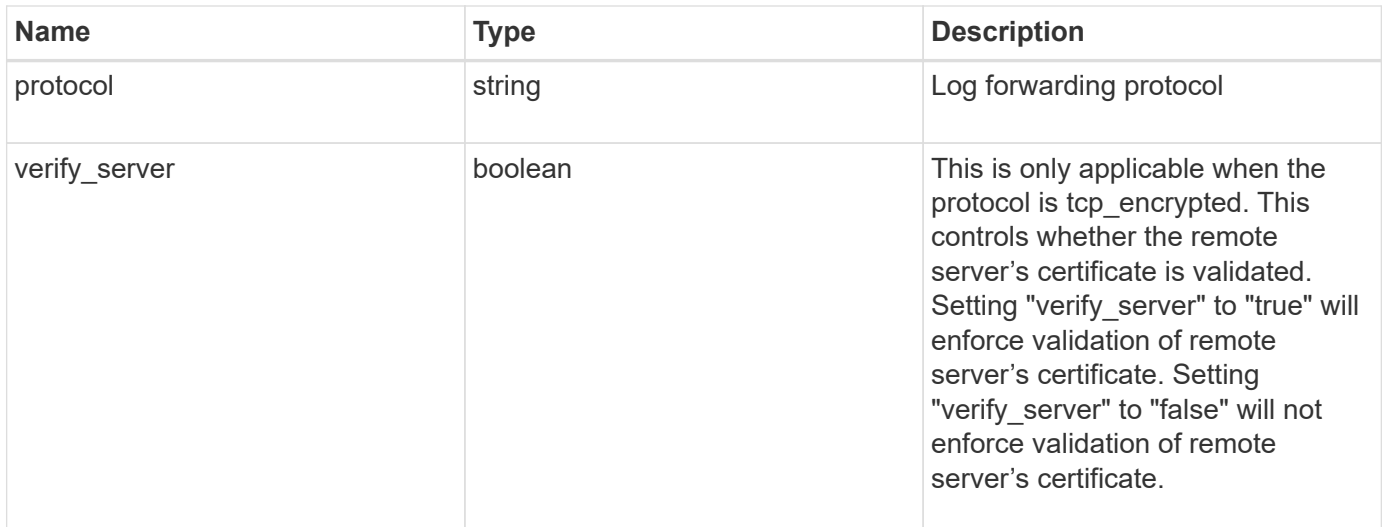

#### **Example response**

```
{
   "facility": "kern",
   "protocol": "udp_unencrypted"
}
```
## **Error**

```
Status: Default, Error
```
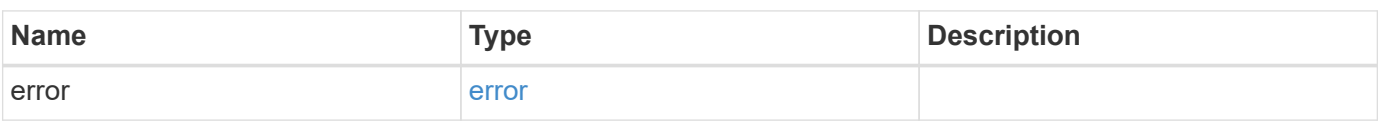

### **Example error**

```
{
   "error": {
     "arguments": {
       "code": "string",
       "message": "string"
      },
      "code": "4",
      "message": "entry doesn't exist",
      "target": "uuid"
    }
}
```
# **Definitions**

#### **See Definitions**

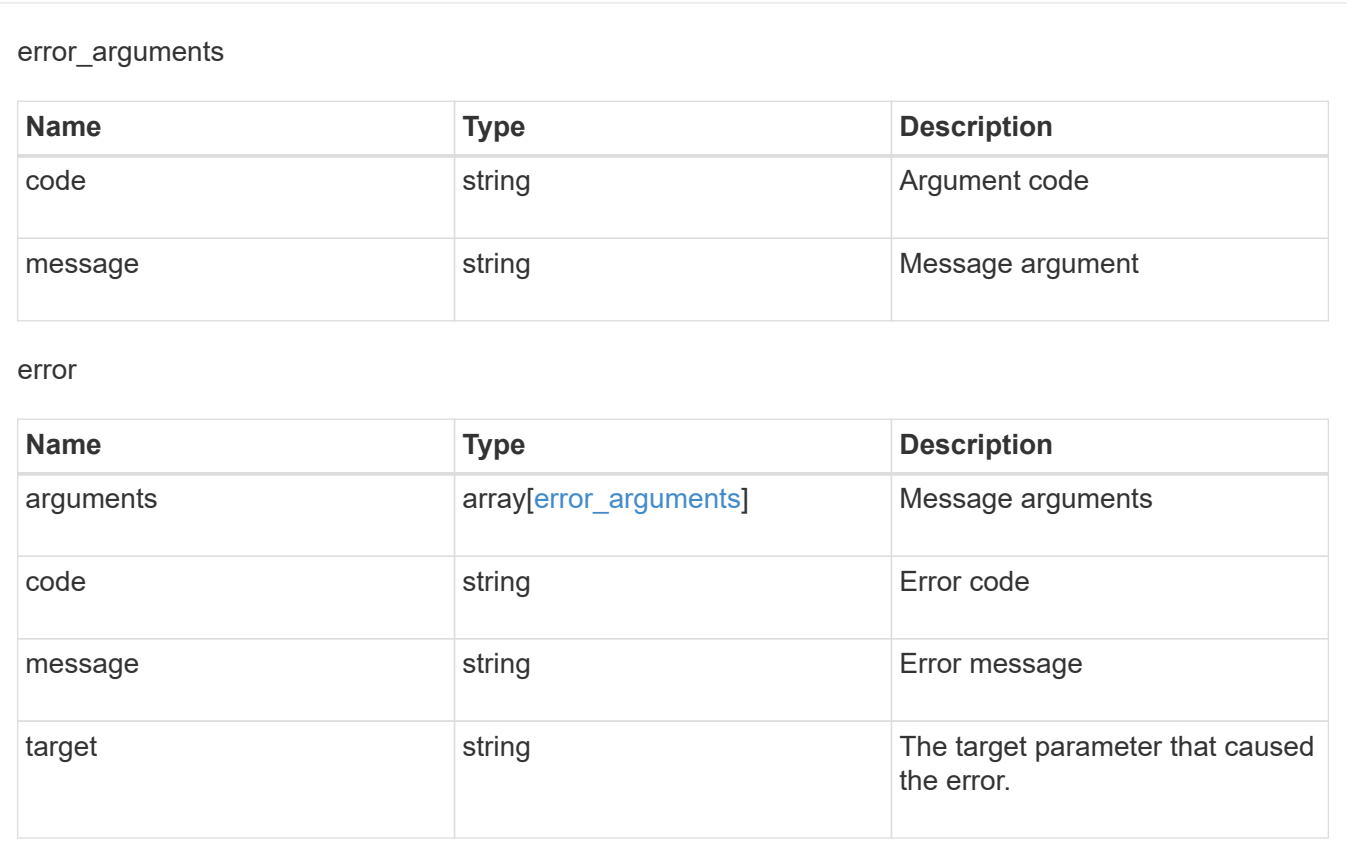

# <span id="page-19-0"></span>**Update the remote syslog or splunk server information**

PATCH /security/audit/destinations/{address}/{port}

Updates remote syslog/splunk server information.

## **Learn more**

• [DOC /security/audit/destinations](https://docs.netapp.com/us-en/ontap-restapi-96/{relative_path}security_audit_destinations_endpoint_overview.html)

## **Parameters**

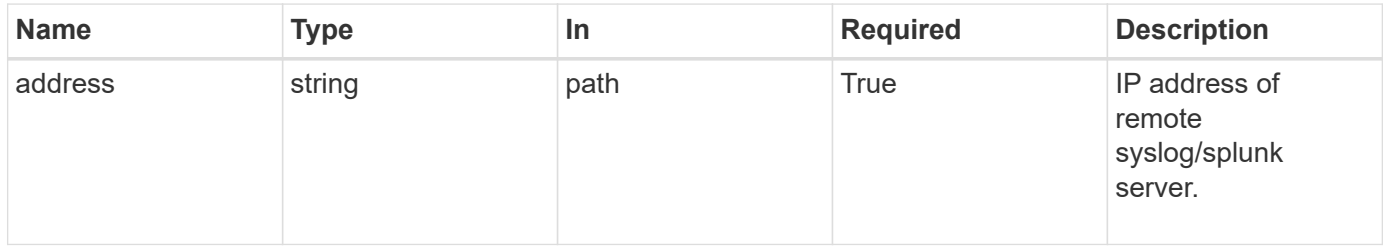

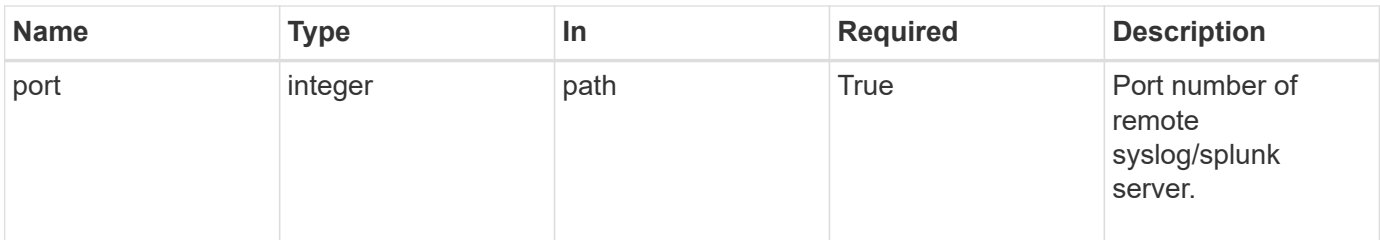

# **Request Body**

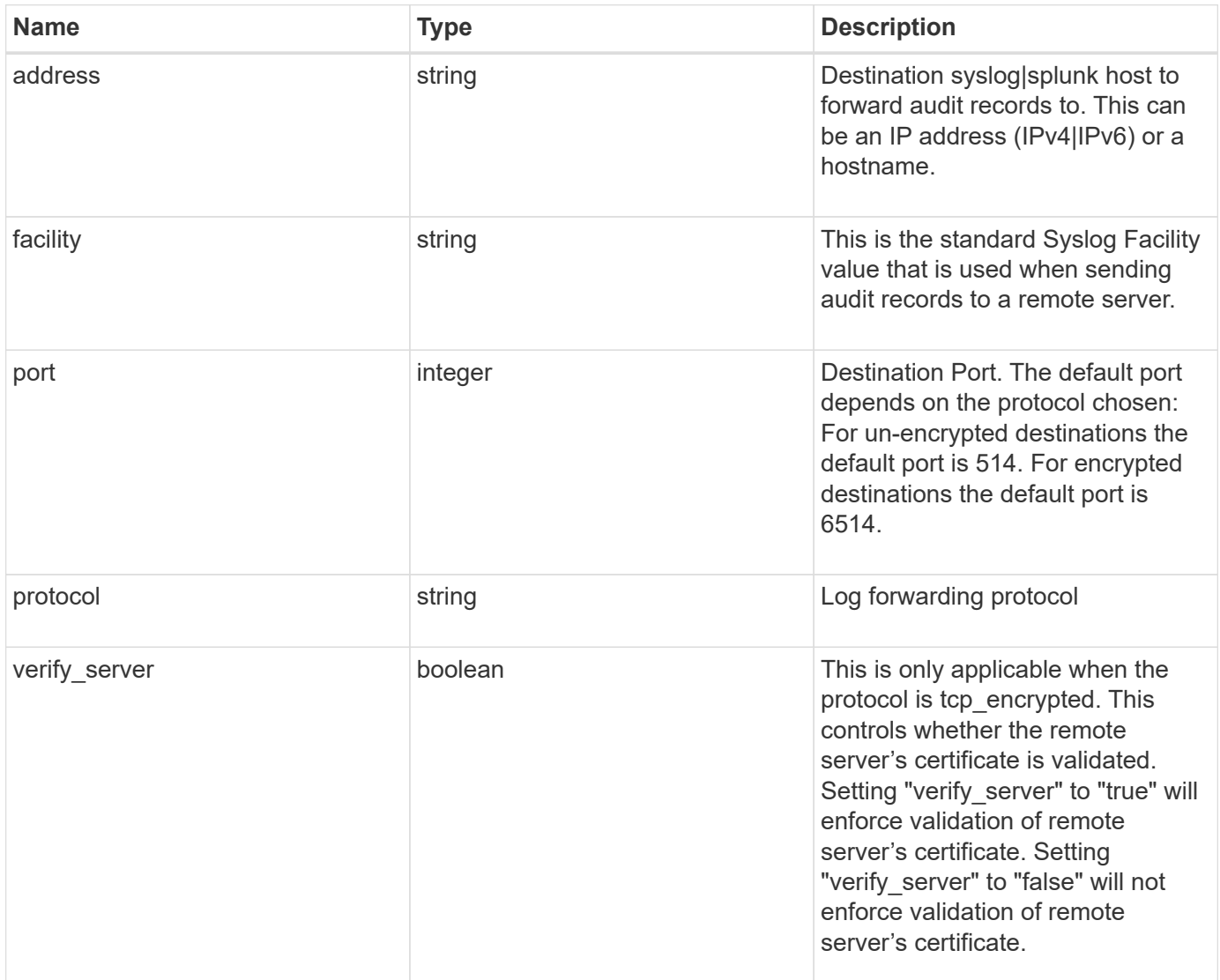

## **Example request**

```
{
  "facility": "kern",
   "protocol": "udp_unencrypted"
}
```
# **Response**

Status: 200, Ok

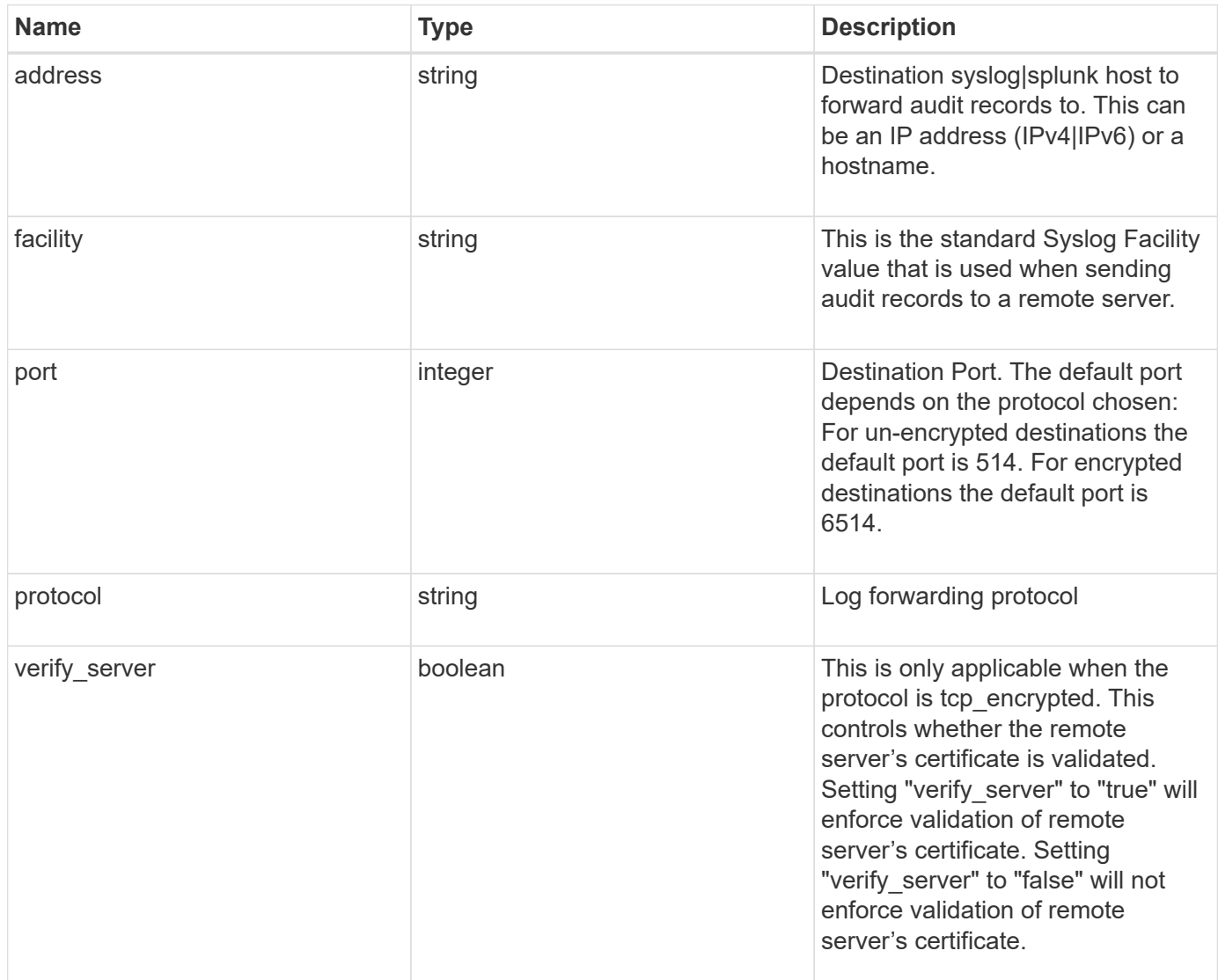

### **Example response**

```
{
   "facility": "kern",
   "protocol": "udp_unencrypted"
}
```
# **Error**

```
Status: Default, Default
```
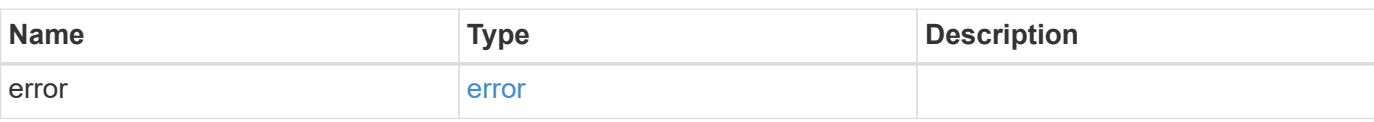

#### **Example error**

```
{
   "error": {
     "arguments": {
     "code": "string",
       "message": "string"
     },
      "code": "4",
      "message": "entry doesn't exist",
     "target": "uuid"
   }
}
```
# **Definitions**

#### **See Definitions**

security\_audit\_log\_forward

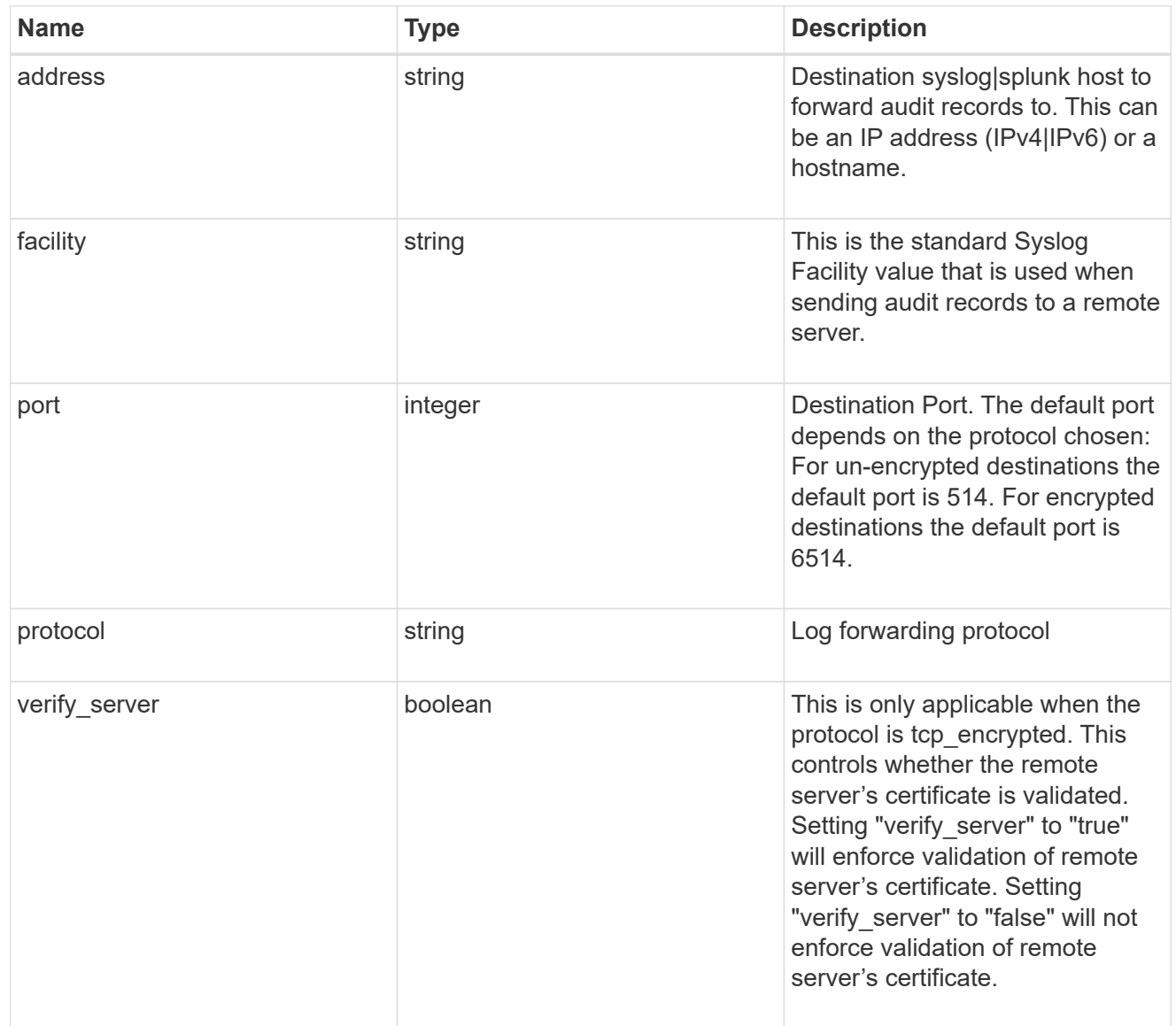

### error\_arguments

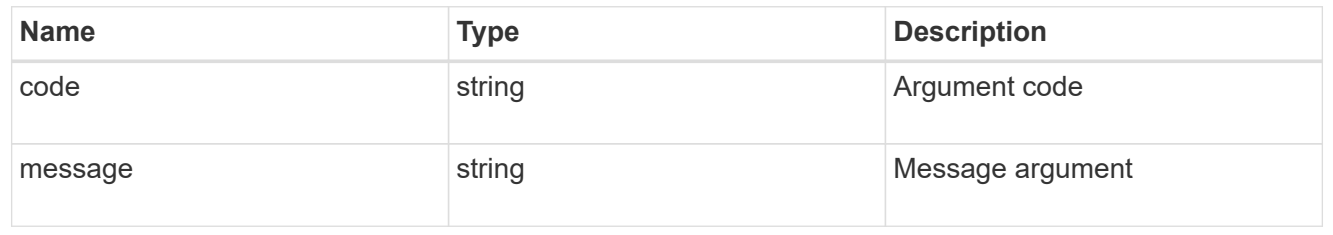

error

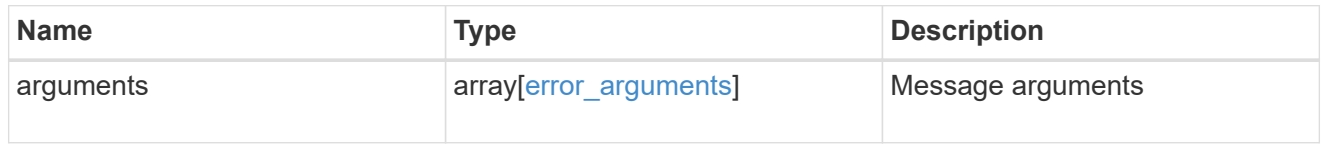

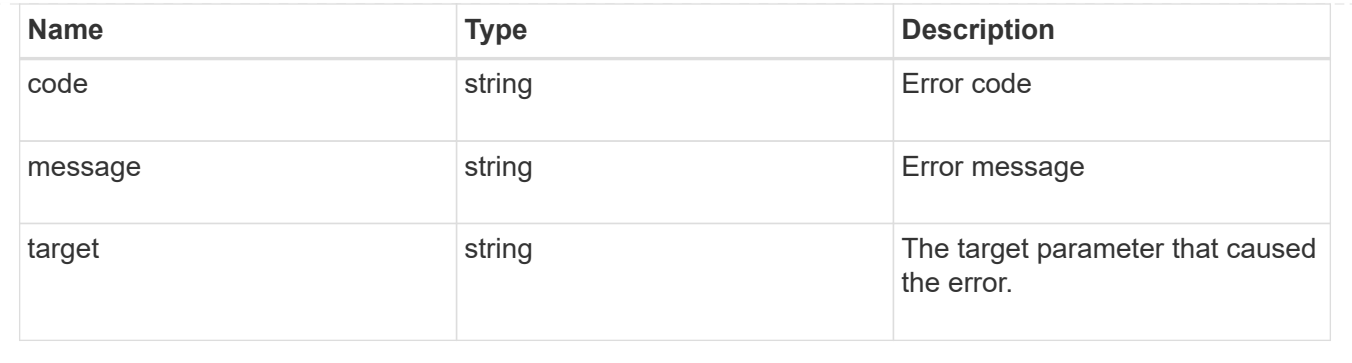

#### **Copyright information**

Copyright © 2024 NetApp, Inc. All Rights Reserved. Printed in the U.S. No part of this document covered by copyright may be reproduced in any form or by any means—graphic, electronic, or mechanical, including photocopying, recording, taping, or storage in an electronic retrieval system—without prior written permission of the copyright owner.

Software derived from copyrighted NetApp material is subject to the following license and disclaimer:

THIS SOFTWARE IS PROVIDED BY NETAPP "AS IS" AND WITHOUT ANY EXPRESS OR IMPLIED WARRANTIES, INCLUDING, BUT NOT LIMITED TO, THE IMPLIED WARRANTIES OF MERCHANTABILITY AND FITNESS FOR A PARTICULAR PURPOSE, WHICH ARE HEREBY DISCLAIMED. IN NO EVENT SHALL NETAPP BE LIABLE FOR ANY DIRECT, INDIRECT, INCIDENTAL, SPECIAL, EXEMPLARY, OR CONSEQUENTIAL DAMAGES (INCLUDING, BUT NOT LIMITED TO, PROCUREMENT OF SUBSTITUTE GOODS OR SERVICES; LOSS OF USE, DATA, OR PROFITS; OR BUSINESS INTERRUPTION) HOWEVER CAUSED AND ON ANY THEORY OF LIABILITY, WHETHER IN CONTRACT, STRICT LIABILITY, OR TORT (INCLUDING NEGLIGENCE OR OTHERWISE) ARISING IN ANY WAY OUT OF THE USE OF THIS SOFTWARE, EVEN IF ADVISED OF THE POSSIBILITY OF SUCH DAMAGE.

NetApp reserves the right to change any products described herein at any time, and without notice. NetApp assumes no responsibility or liability arising from the use of products described herein, except as expressly agreed to in writing by NetApp. The use or purchase of this product does not convey a license under any patent rights, trademark rights, or any other intellectual property rights of NetApp.

The product described in this manual may be protected by one or more U.S. patents, foreign patents, or pending applications.

LIMITED RIGHTS LEGEND: Use, duplication, or disclosure by the government is subject to restrictions as set forth in subparagraph (b)(3) of the Rights in Technical Data -Noncommercial Items at DFARS 252.227-7013 (FEB 2014) and FAR 52.227-19 (DEC 2007).

Data contained herein pertains to a commercial product and/or commercial service (as defined in FAR 2.101) and is proprietary to NetApp, Inc. All NetApp technical data and computer software provided under this Agreement is commercial in nature and developed solely at private expense. The U.S. Government has a nonexclusive, non-transferrable, nonsublicensable, worldwide, limited irrevocable license to use the Data only in connection with and in support of the U.S. Government contract under which the Data was delivered. Except as provided herein, the Data may not be used, disclosed, reproduced, modified, performed, or displayed without the prior written approval of NetApp, Inc. United States Government license rights for the Department of Defense are limited to those rights identified in DFARS clause 252.227-7015(b) (FEB 2014).

#### **Trademark information**

NETAPP, the NETAPP logo, and the marks listed at<http://www.netapp.com/TM>are trademarks of NetApp, Inc. Other company and product names may be trademarks of their respective owners.